**f[t\_] := t^2 / 3;**

```
g[u_] := f[Pi Mod[(u + Pi) / Pi, 2] - Pi];
Plot[g[u], {u, -10, 10}, PlotStyle → Thick, PlotRange → 3.5, ImageSize → 400]
```

```
-10 -5 \qquad \qquad \qquad -10 -5 \qquad \qquad -5 \qquad \qquad \qquad \qquad \qquad \qquad \qquad \qquad \qquad \qquad \qquad \qquad \qquad \qquad \qquad \qquad \qquad \qquad \qquad \qquad \qquad \qquad \qquad \qquad \qquad \qquad \qquad \qquad-3-2
                                      -1
                                       \begin{bmatrix} 1 \\ 1 \end{bmatrix}2
                                        3
(* Dlugosc rozwinięcia *)
max = 10;
(* Iloczyn skalarny w przestrzeni funkcji o okresie 2π *)
ϕ[x_, y_] := Integrate[x y, {t, -π, π}]
(* Wyraz staly *)
a = \phi[f[t], 1] / (2 \pi)\pi^29
(* Wspolczynniki przy cosinusach *)
b = Table[ϕ[f[t], Cos[k t]] / Pi, {k, 1, max}]
\Big\{-\frac{4}{\pi}\Big\}3
      \frac{1}{\cdot}3
           , -\frac{4}{27}, \frac{1}{12}, -\frac{4}{75}, \frac{1}{27}, -\frac{4}{147}, \frac{1}{48}, -\frac{4}{243}, \frac{1}{75}(* Wspolczynniki przy sinusach *)
c = Table[ϕ[f[t], Sin[k t]] / Pi, {k, 1, max}]
{0, 0, 0, 0, 0, 0, 0, 0, 0, 0}
(*
Rzut funkcji f na przestrzen rozpieta przez sin(kt) i cos (kt) dla k≤n
*)
Do[szereg[t_]: = a + Sum[b[[k]] Cos[k t] + c[[k]] Sin[k t], {k, 1, n}];Print[szereg[t]];
 Print[Plot[{g[t], szereg[t]}, {t, -10, 10},
     PlotStyle → Thick, PlotRange → 3.5, ImageSize → 400]], {n, 1, max}]
 rac{\pi^2}{9} - \frac{4 \cos{[\text{t}]} }{3}9^{\frac{1}{3}}
```
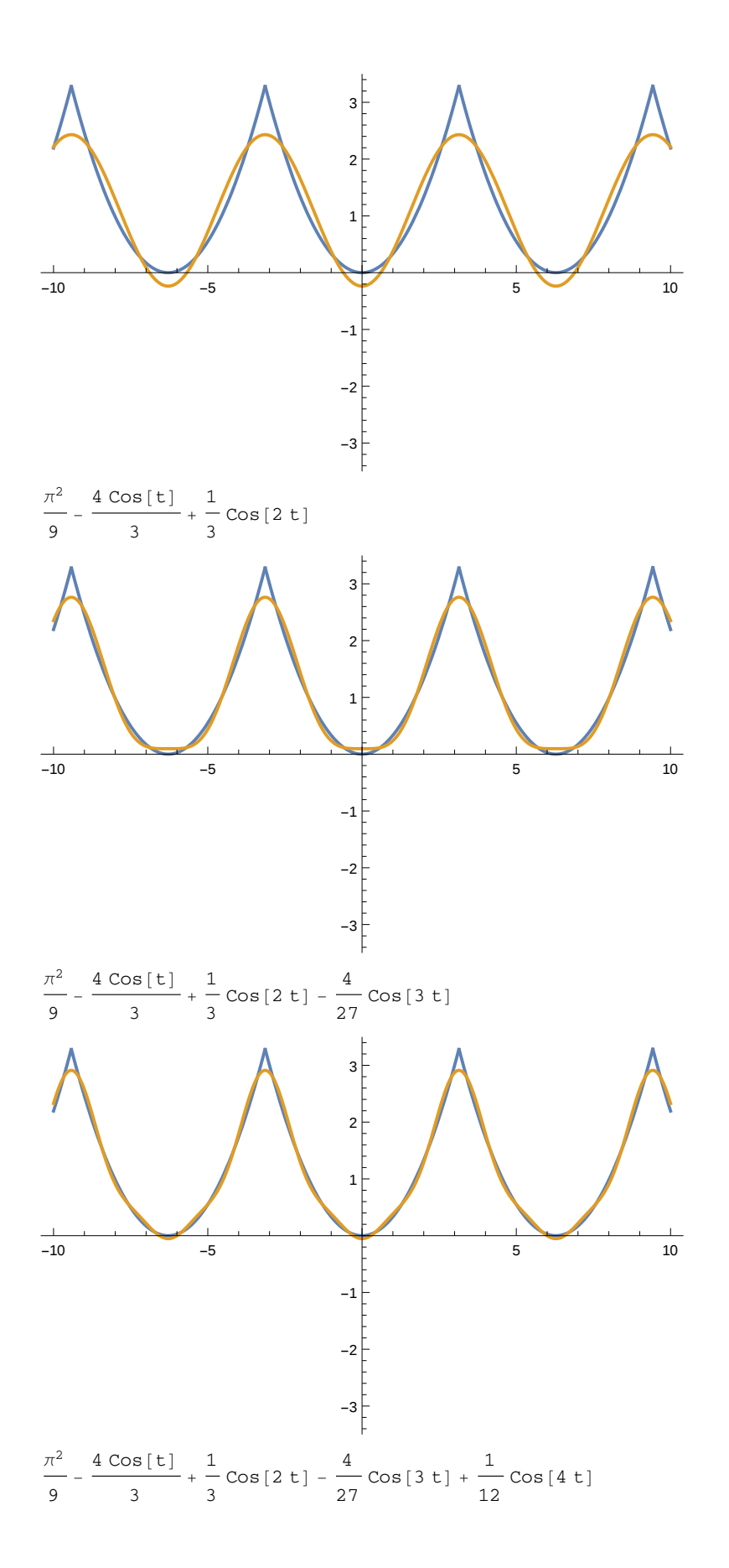

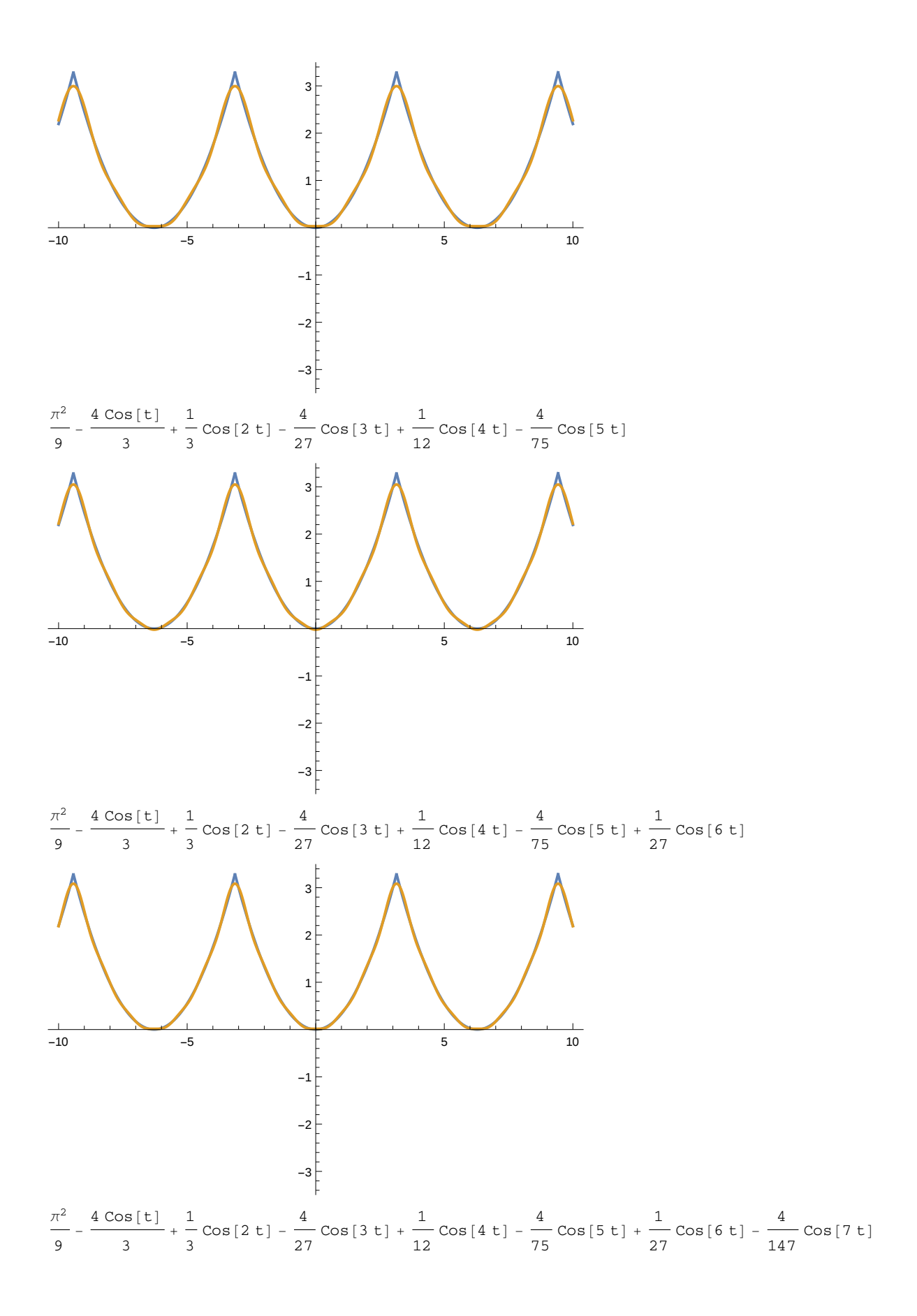

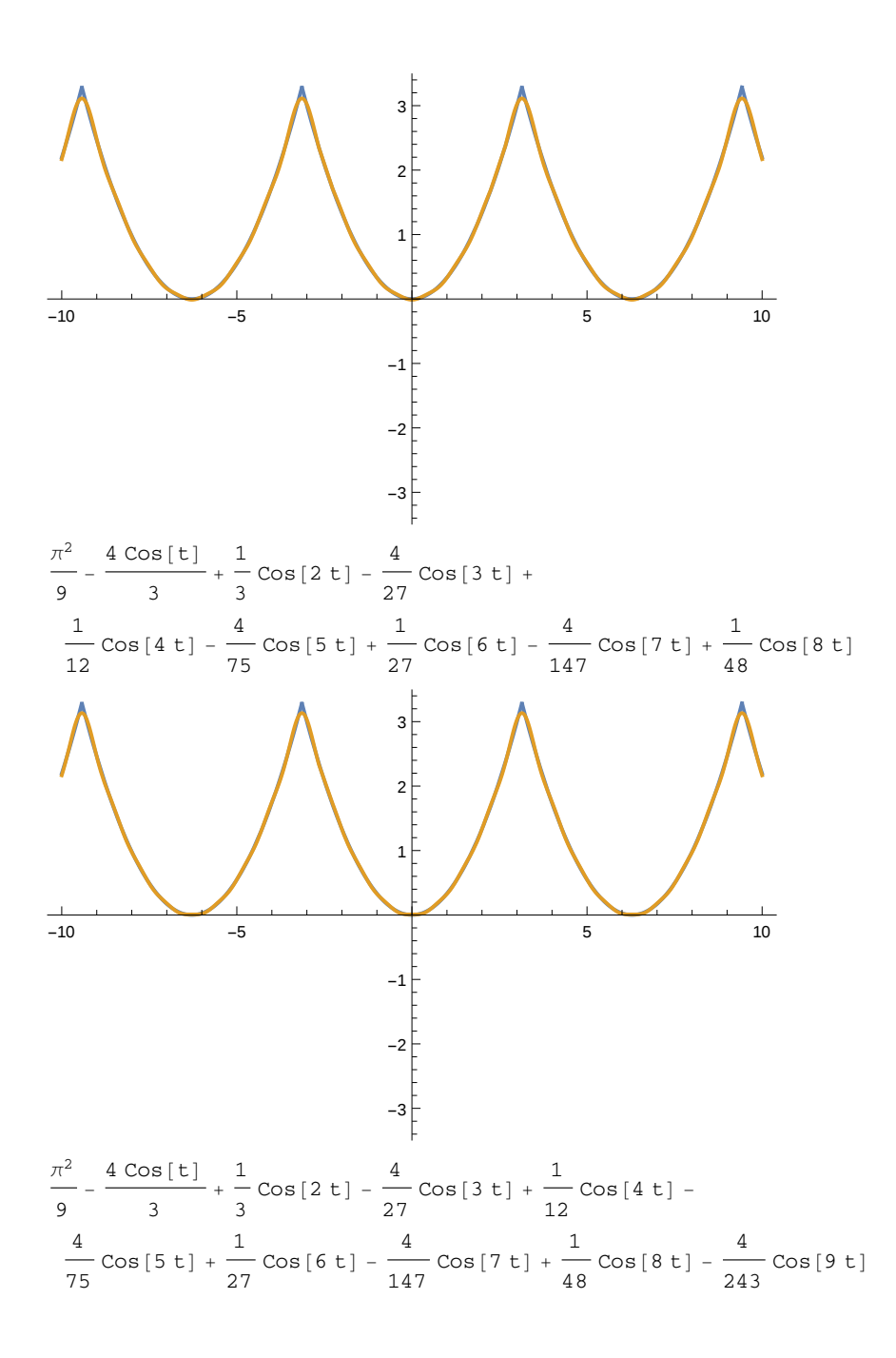

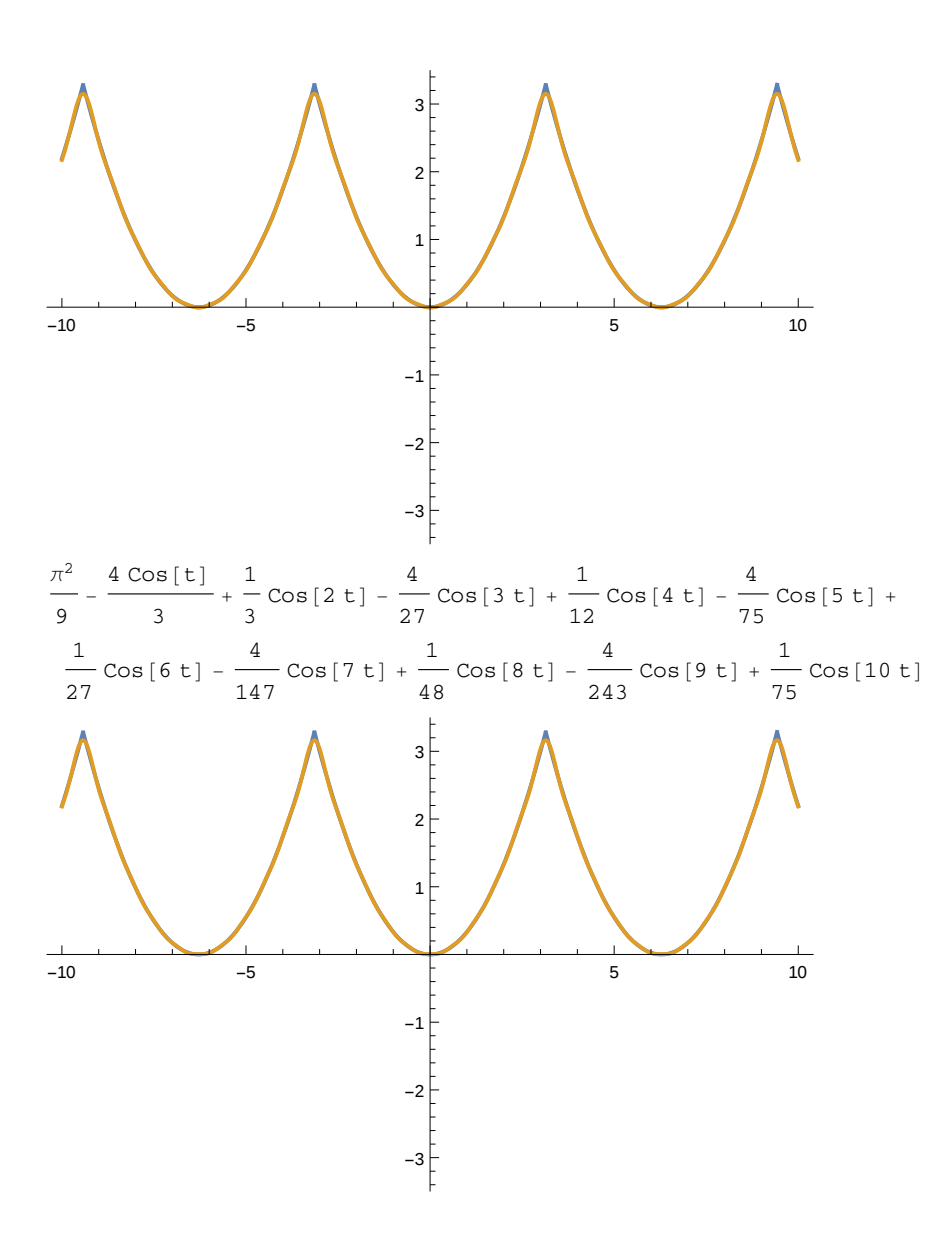